# **Contents Contents**

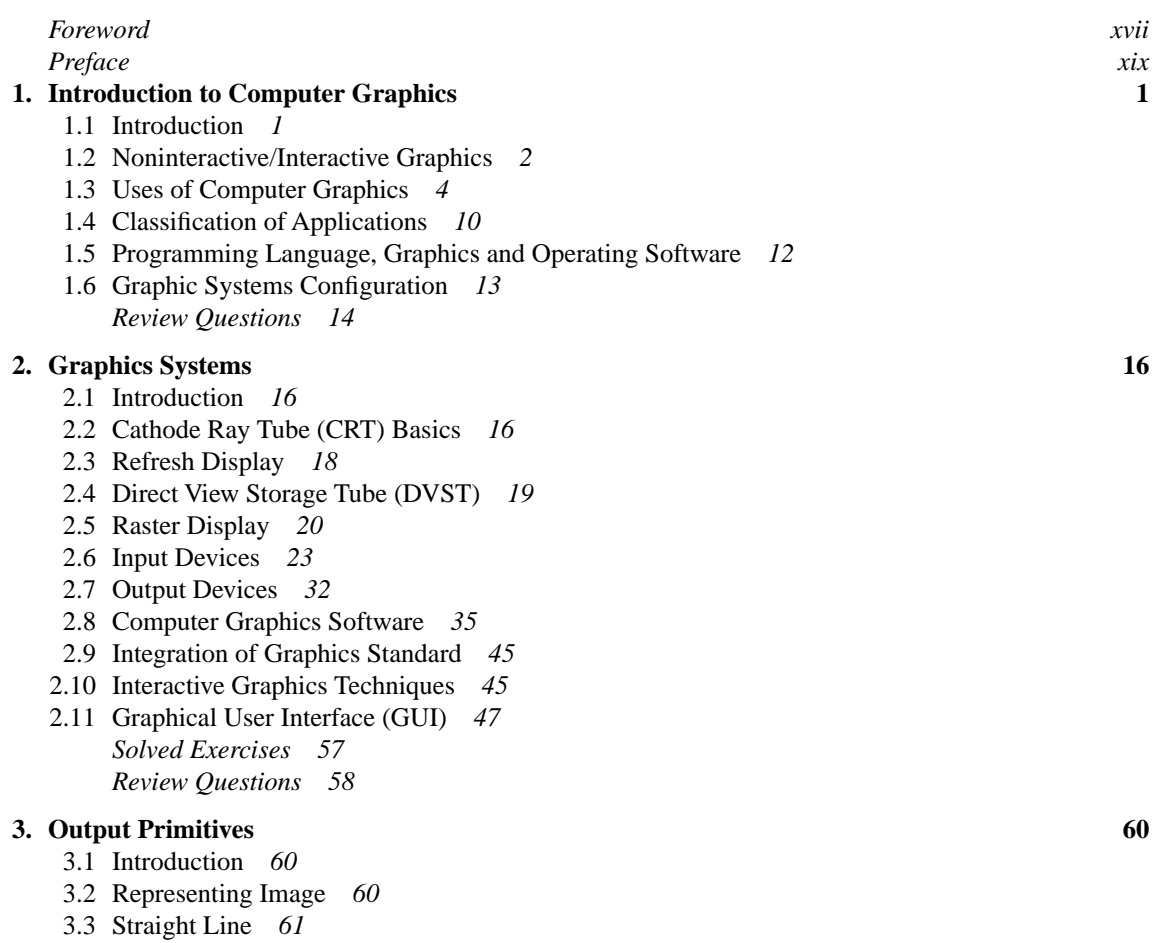

#### viii *Contents*

- 3.4 Line Drawing Algorithms *62*
- 3.5 Differential Digital Analyser (DDA) Algorithm *63*
- 3.6 Bresenham's Line Algorithm *63*
- 3.7 Circle-Generating Algorithm *66*
- 3.8 Bresenham's Circle Algorithm *67*
- 3.9 Midpoint Circle Algorithm *69*
- 3.10 Ellipse-Generating Algorithm *70*
- 3.11 Midpoint Ellipse Algorithm *71*
- 3.12 Polygon Filling Algorithms *73*
- 3.13 Character or Text Generation *76*
- 3.14 Aliasing and Antialiasing *77 Solved Exercises 93 Review Questions 96*

## **4. Two-Dimensional Transformations 98**

- 4.1 Introduction *98*
- 4.2 Representation of Points *98*
- 4.3 Matrix Algebra and Transformation *99*
- 4.4 Transformation of Points *99*
- 4.5 Transformation of Straight Line *101*
- 4.6 Midpoint Transformation *102*
- 4.7 Transformation of Parallel Lines *103*
- 4.8 Transformation of Intersecting Lines *104*
- 4.9 Rotation, Reflection and Scaling of Straight Line or Polygons 105
- 4.10 Combined Transformation *108*
- 4.11 Translation and Homogeneous Coordinates *108*
- 4.12 Rotation about an Arbitrary Point *109*
- 4.13 Reflection about an Arbitrary Line *110 Solved Exercises 120 Review Questions 127*

### **5. Windowing and Clipping 129**

- 5.1 Introduction *129*
- 5.2 Viewing Transformation *131*
- 5.3 Clipping *133*
- 5.4 Point Clipping *133*
- 5.5 Line Clipping *134*
- 5.6 Cohen–Sutherland Line Clipping *134*
- 5.7 Parametric Liang–Barsky 2D Line Clipping Algorithm *136*
- 5.8 Polygon Clipping *137*
- 5.9 Sutherland–Hodgman Algorithm *138*
- 5.10 Curve Clipping *139*
- 5.11 Text Clipping *140 Solved Exercises 154 Review Questions 163*

#### **6. Plane Curves 166**

6.1 Introduction *166*

*Contents* ☆ ix

6.2 Curve Representation *166*

- 6.3 Nonparametric Representation *167*
- 6.4 Parametric Representation *168*
- 6.5 General Conic Curves *169*
- 6.6 Parametric Representation of Circle, Ellipse, Parabola and Hyperbola *170 Solved Exercises 180 Review Questions 183*

#### **7. 3D Concepts and Techniques 184**

- 7.1 Introduction *184*
- 7.2 3D Transformation *185*
- 7.3 Rotation about an Axis Parallel to a Coordinate Axis *190*
- 7.4 Rotation about an Arbitrary Axis in Space *190*
- 7.5 Reflection through an Arbitrary Plane 191
- 7.6 3D Modelling Schemes *191*
- 7.7 Projection *193*
- 7.8 Orthographic Projection *193*
- 7.9 Isometric Projection *194*
- 7.10 Oblique Projection *195*
- 7.11 Perspective Projection *198*
- 7.12 One-, Two- and Three- Point Perspective *201*
- 7.13 Viewing Parameters *205*
- 7.14 Object Coordinate Conversion to View Plane Coordinate *207*
- 7.15 3D Clipping *208*
- 7.16 View Volume *208 Solved Exercises 213 Review Questions 221*

## **8. Space Curve 223**

- 8.1 Introduction *223*
- 8.2 Parametric Cubic Polynomial Curves *224*
- 8.3 Solution of Cubic Polynomial Curves *225*
- 8.4 Bezier Curves *228*
- 8.5 Spline Representation *234*
- 8.6 Parametric and Geometric Continuity Condition *235*
- 8.7 Spline as Piecewise Polynomials *235*
- 8.8 Spline as Blending Function *236*
- 8.9 Spline as Curve Design Tool *237*
- 8.10 Closed Curves-Based Spline *238*
- 8.11 Changing Knot Spacing *238*
- 8.12 Basis Function for Spline Curves *239*
- 8.13 B-Spline Basis Functions *239*
- 8.14 B-Spline with Multiple Knots *241*
- 8.15 Open B-Spline Curves *242*
- 8.16 Bezier Curve to B-Spline Curve *245*
- 8.17 General Characteristics of B-Spline Curves *245*

## x *Contents*

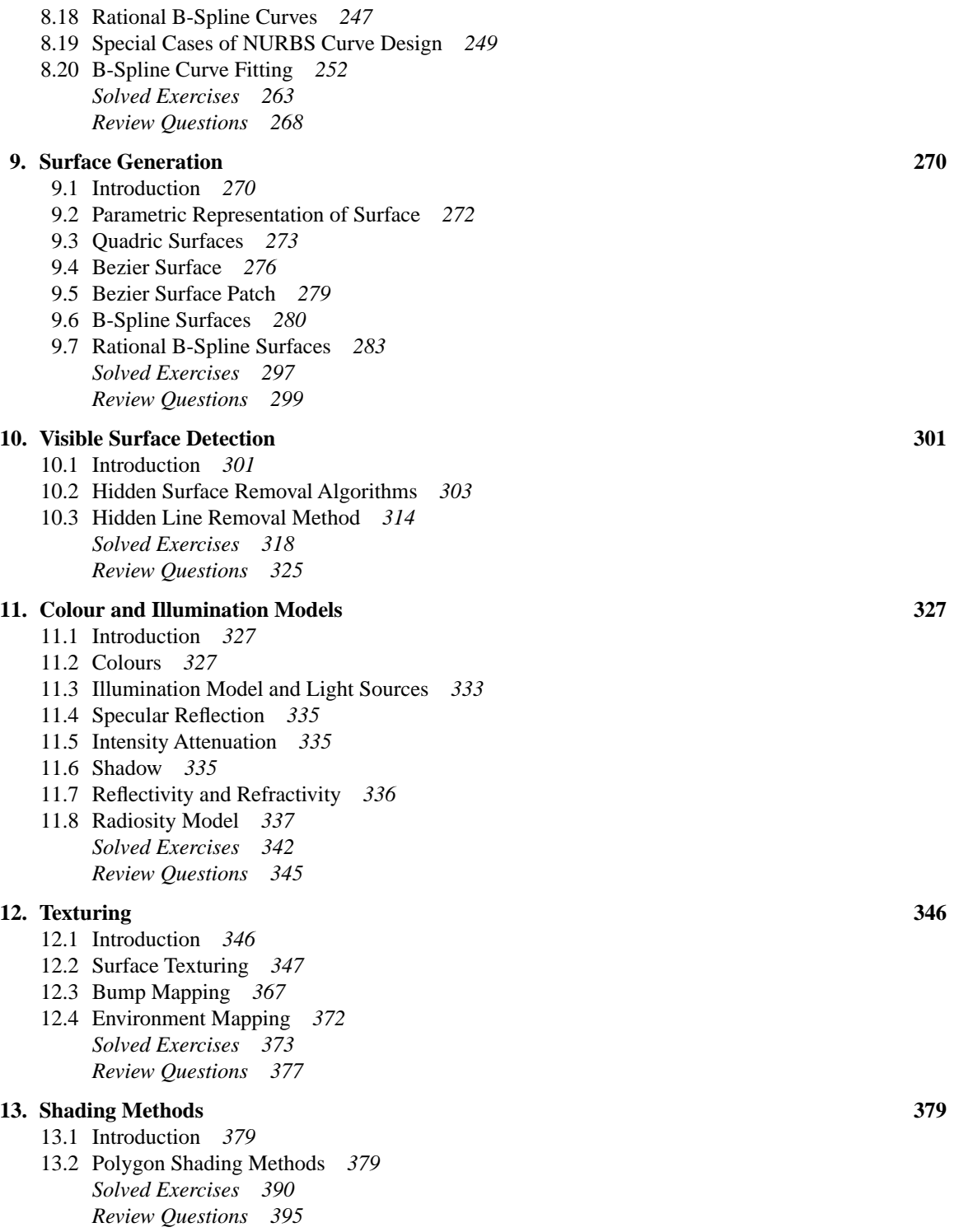

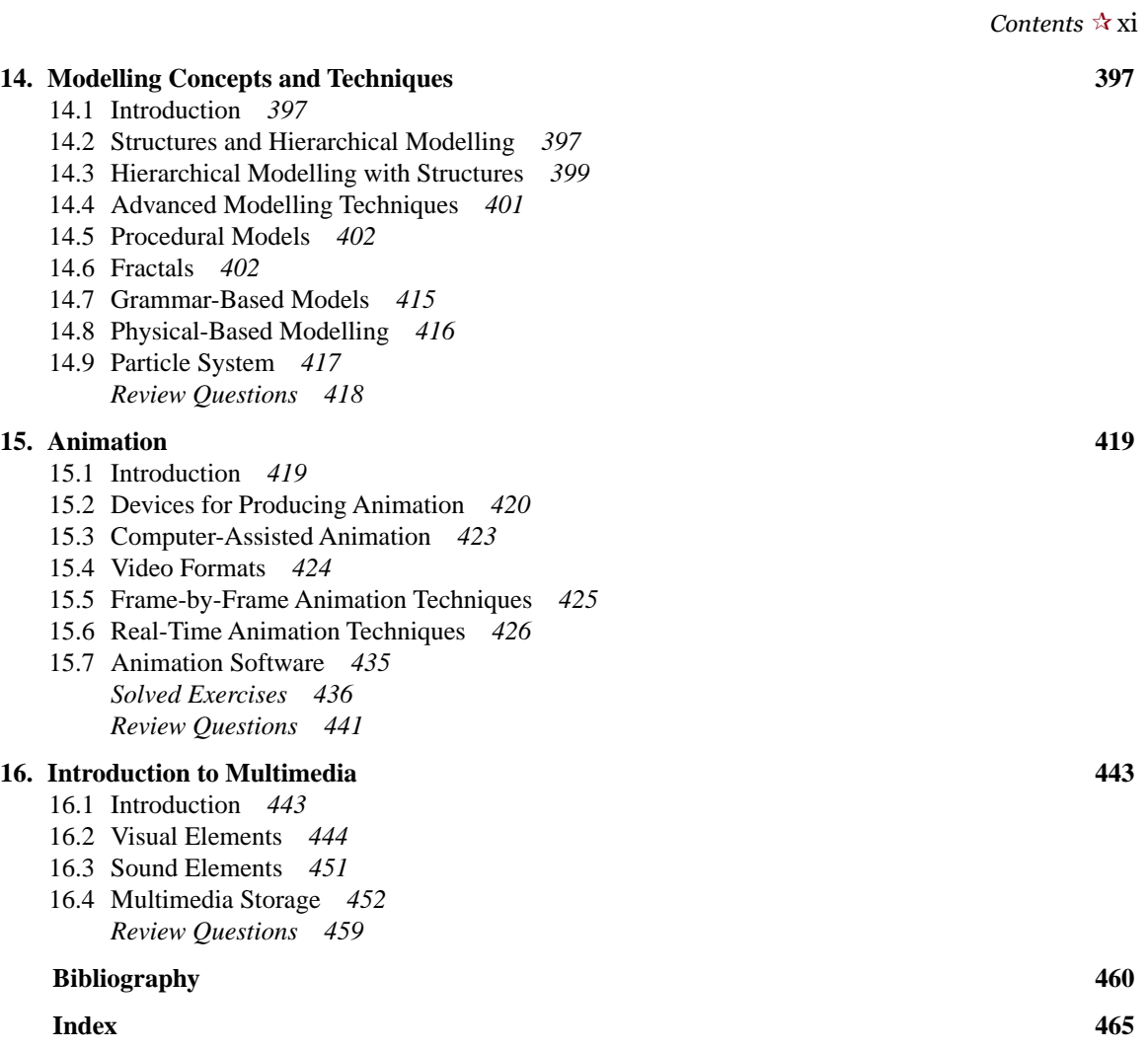